## Package 'impactflu'

January 14, 2020

<span id="page-0-0"></span>Title Quantification of Population-Level Impact of Vaccination

Version 0.1.0

Description Implements the compartment model from Tokars (2018) <doi:10.1016/j.vaccine.2018.10.026>. This enables quantification of population-wide impact of vaccination against vaccine-preventable diseases such as influenza.

License MIT + file LICENSE

Encoding UTF-8

LazyData true

**Depends** R  $(>= 3.6.0)$ 

RoxygenNote 7.0.2

LinkingTo Rcpp

Imports Rcpp, tibble, dplyr, rlang, glue, lubridate, magrittr

**Suggests** test that  $(>= 2.1.0)$ 

NeedsCompilation yes

Author Arseniy Khvorov [aut, cre]

Maintainer Arseniy Khvorov <khvorov45@gmail.com>

Repository CRAN

Date/Publication 2020-01-14 11:00:02 UTC

### R topics documented:

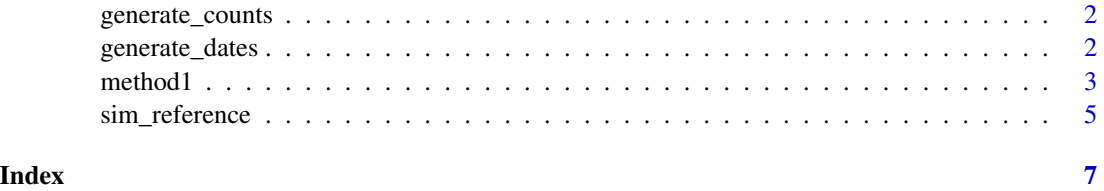

<span id="page-1-0"></span>generate\_counts *Generate normal counts*

#### Description

Generates counts from a normal distribution density function.

#### Usage

```
generate_counts(init_pop_size, n_timepoints, overall_prop, mean, sd)
```
#### Arguments

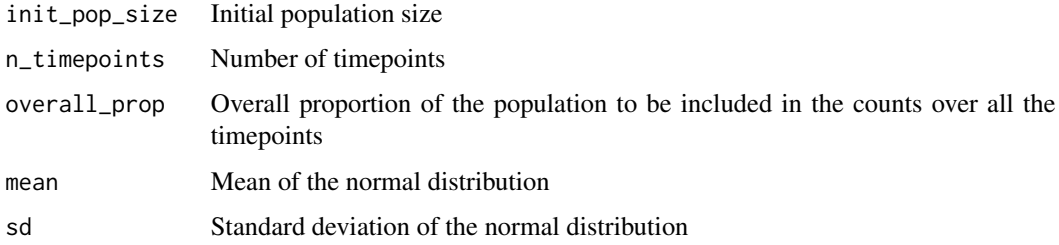

#### Value

An integer vector of counts of length n\_timepoints

#### Examples

```
# Tokars (2018) vaccinations
vacs_tok <- generate_counts(1e6, 304, 0.55, 100, 50)
# Tokars (2018) cases
casen_tok <- generate_counts(1e6, 304, 0.12, 190, 35)
```
generate\_dates *Generate dates*

#### Description

Generate dates given timepoint indices, start date and step unit

#### Usage

```
generate_dates(timepoints, start, unit)
```
#### <span id="page-2-0"></span> $method1$  3

#### Arguments

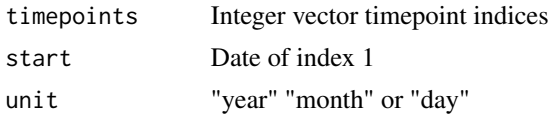

#### Value

A vector of dates the same length as timepoints

#### Examples

```
# Dates from Tokars (2018)
timepoints <- 1L:304L
dates <- generate_dates(timepoints, lubridate::ymd("2017-08-01"), "day")
```
method1 *Analysis methods from Tokars (2018)*

#### Description

Method 1 was said to be as current. Method 3 was determined to be the least biased.

#### Usage

method1(init\_pop\_size, vaccinations, cases, ve)

```
method3(init_pop_size, vaccinations, cases, ve)
```
#### Arguments

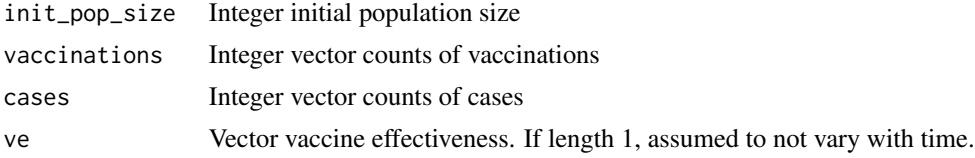

#### Value

A [tibble](#page-0-0) with the following columns (method-dependent):

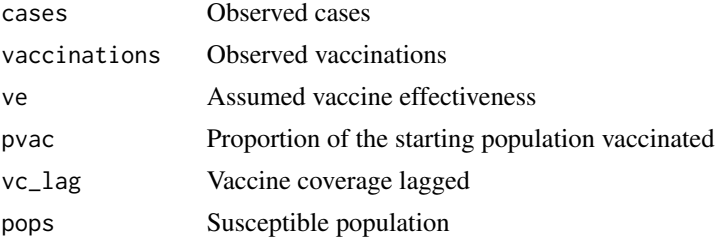

4 method<sup>1</sup>

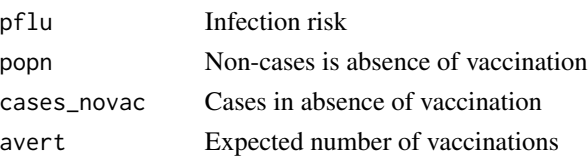

#### References

Tokars JI, Rolfes MA, Foppa IM, Reed C. An evaluation and update of methods for estimating the number of influenza cases averted by vaccination in the United States. Vaccine. 2018;36(48):7331–7337. doi:10.1016/j.vaccine.2018.10.026

#### Examples

```
library(dplyr)
# Simulate a population
nsam <- 1e6L
ndays <- 304L
pop_tok <- sim_reference(
  init_pop_size = nsam,
  vaccinations = generate_counts(nsam, ndays, 0.55, mean = 100, sd = 50),
  cases_novac = generate_counts(nsam, ndays, 0.12, mean = 190, sd = 35),
  ve = 0.48,
  lag = 14,
  deterministic = TRUE
)
# Summarise by month
pop_tok_month <- pop_tok %>%
  mutate(
    datestamp = generate_dates(
      timepoint, lubridate::ymd("2017-08-01"), "day"
   ),
   year = lubridate::year(datestamp),
    month = lubridate::month(datestamp)
 ) %>%
 group_by(year, month) %>%
 summarise(
   vaccinations = sum(vaccinations), cases = sum(cases), ve = mean(ve)
 ) %>%
 ungroup()
# Estimate averted cases using the two different methods
m1 <- method1(
 nsam, pop_tok_month$vaccinations, pop_tok_month$cases, pop_tok_month$ve
)
m3 < - method3(
  nsam, pop_tok_month$vaccinations, pop_tok_month$cases, pop_tok_month$ve
\mathcal{L}sum(m1$avert)
sum(m3$avert)
```
<span id="page-4-0"></span>

#### Description

Simulates an ideal population using the reference model from Tokars (2018).

#### Usage

```
sim_reference(
  init_pop_size,
 vaccinations,
 cases_novac,
 ve,
 lag,
 deterministic,
  seed = sample.int(.Machine$integer.max, 1)
)
```
#### Arguments

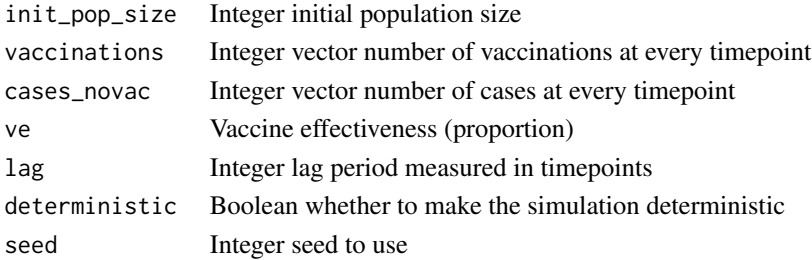

#### Value

A [tibble](#page-0-0) with the following columns:

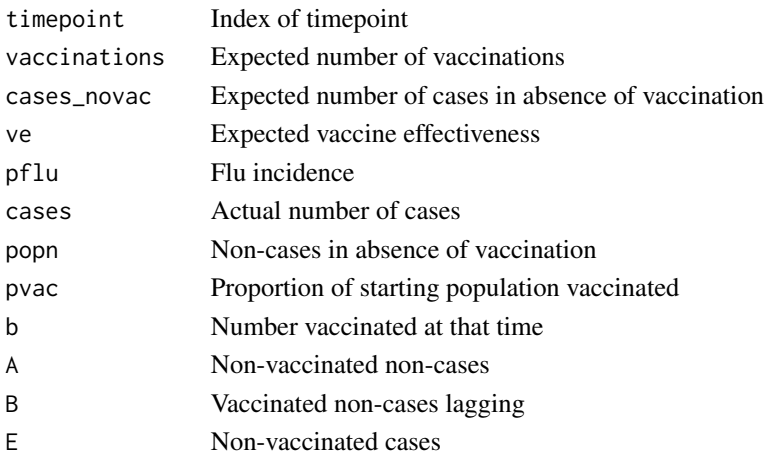

#### References

Tokars JI, Rolfes MA, Foppa IM, Reed C. An evaluation and update of methods for estimating the number of influenza cases averted by vaccination in the United States. Vaccine. 2018;36(48):7331–7337. doi:10.1016/j.vaccine.2018.10.026

#### Examples

```
# Population from Tokars (2018)
nsam <- 1e6L
ndays <- 304L
pop_tok <- sim_reference(
  init_pop_size = nsam,
  vaccinations = generate_counts(nsam, ndays, 0.55, mean = 100, sd = 50),
  cases_novac = generate_counts(nsam, ndays, 0.12, mean = 190, sd = 35),
  ve = 0.48,
  lag = 14,deterministic = TRUE
\mathcal{L}head(pop_tok)
sum(pop_tok$avert)
```
# <span id="page-6-0"></span>Index

generate\_counts, [2](#page-1-0) generate\_dates, [2](#page-1-0)

method1, [3](#page-2-0) method3 *(*method1*)*, [3](#page-2-0)

sim\_reference, [5](#page-4-0)

tibble, *[3](#page-2-0)*, *[5](#page-4-0)*